# Audit sampling with jfa: : **CHEAT SHEET**

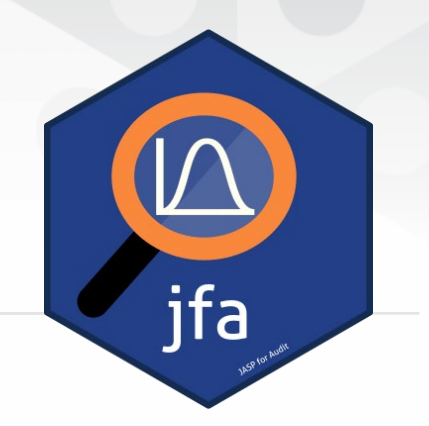

## **Basics**

jfa is an R package that facilitates statistical planning, selection, and evaluation of audit samples.

The package provides five functions that allow users to easily apply Bayesian or classical probability theory in the standard audit sampling workflow.

## Installation

Installing the package can be done via: install.packages('jfa')

Loading the package can be done via: library(jfa)

## Example

The blue code blocks next to the function descriptions provide a working example of the intended workflow.

The data for this example can be loaded via: data('BuildIt')

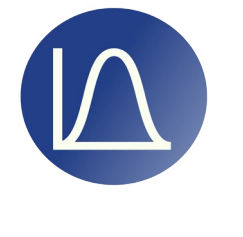

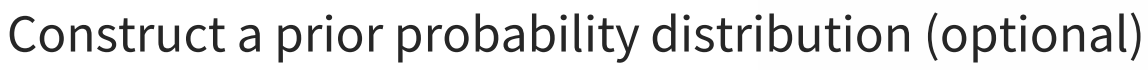

**jfa::auditPrior()**

This function creates a prior distribution for the misstatement in the population based on audit evidence specified via the method argument. The prior distribution can be used as input for the  $\frac{p\cdot p}{p}$  argument in other functions to perform Bayesian inference.

auditPrior(method = 'none', likelihood = 'binomial',  $\ldots$ )

planning(materiality = 0.05,

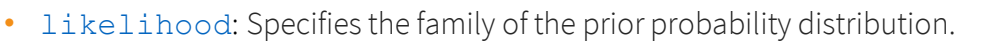

#### Calculate the minimum sample size

**jfa::planning()**

Given a performance materiality or a minimum precision, this function calculates the minimum sample size to achieve these objectives based on the binomial, Poisson, or hypergeometric likelihood. A prior can be specified to perform Bayesian planning.

• expectedError: A fraction specifying the expected errors in the sample.

### Select the required items from the population

**jfa::selection()**

This function takes a data frame and performs sampling according to one of three popular algorithms: random sampling, cell sampling, or fixed interval sampling. Sampling is done in combination with one of two sampling units: records or monetary units.

selection(population = BuildIt, sampleSize =  $93$ , units = 'records',

algorithm =  $'interval', ...$ 

expectedError =  $0.01$ , likelihood = 'binomial', confidence =  $0.95$ ,  $prior = FALSE, ...)$ 

Evaluate the misstatement in the population

**jfa::evaluation()**

This function takes a data sample (using sample, bookValues, and auditValues) or summary statistics from a sample (using nSumstats and kSumstats) and performs statistical evaluation on the misstatement in the population according to the specified method. A prior can be specified to perform Bayesian evaluation.

• prior: An object returned by audit Prior () that specifies the prior distribution.

evaluation (materiality =  $0.05$ , method = 'binomial', confidence =  $0.95$ , nSumstats = 93,  $ksumstats = 0,$ prior =  $FALSE, \ldots)$ 

### Create a report of the statistical results

**jfa::report()**

This function takes an object of class jfaEvaluation as returned by evaluation() and automatically generates a report containing the statistical results and their interpretation.

report(object = evaluationResult, file = 'report.html',  $\dots$ )

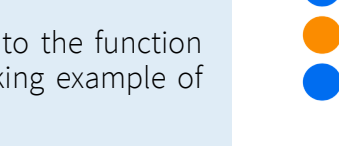

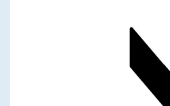

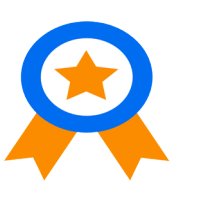

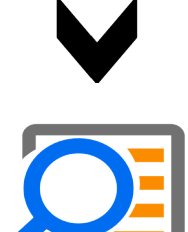

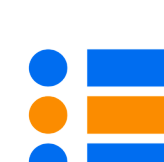